*Get Certified In First Attempt visit -* <https://certificationstime.com/>

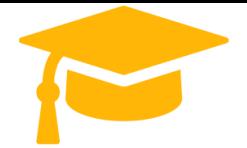

**Visit and Download Full Version Certificationstime Exam Dumps** <https://certificationstime.com/updated/ms-301-exam-dumps-pdf/>

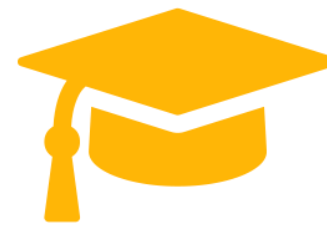

# **Microsoft**

## **Exam Questions MS-301**

Deploying SharePoint Server Hybrid **<https://certificationstime.com/>**

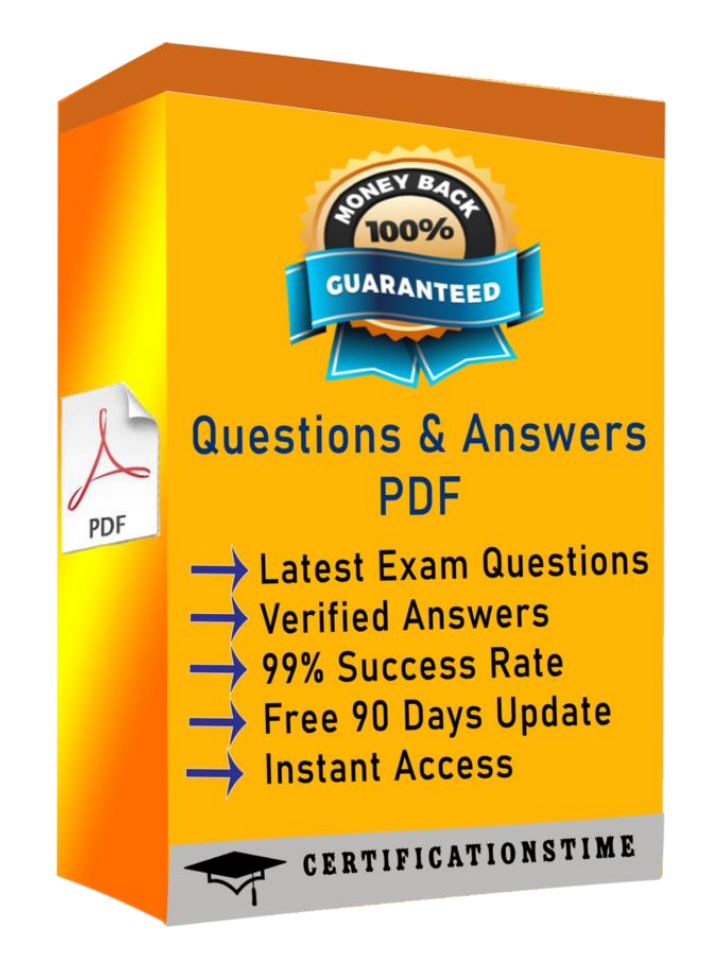

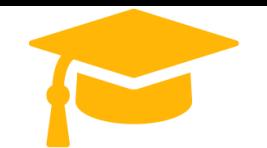

#### **QUESTION 1**

Note: This question is part of a series of questions that present the same scenario. Each question in the series contains a unique solution that might meet the stated goals. Some question sets might have more than one correct solution, while others might not have a correct solution.

- A. Yes
- $-B. No$

After you answer a question in this section, you will NOT be able to return to it. As a result, these questions will not appear in the review screen.

You have a SharePoint Server farm.

A user attempts to create a site column named RequestType that uses a managed metadata term set named RequestTypes as metadata. The user reports that Allow 'Fill-in' choices is set to No, and the option cannot be configured.

You need to ensure that the user can set Allow Fill-in' choices to Yes. Solution: From Intended Use, you clear Available for Tagging. Does this meet the goal?

**Answer:** B

#### **QUESTION 2**

You plan to upgrade a SharePoint Server 2021 farm to SharePoint Server 2021. You deploy SharePoint Server 2021 and you create a new farm.

You need to complete the upgrade to SharePoint Server 2021.

Which five actions should you perform in sequence? To answer, move the appropriate actions from the list of actions to the answer area and arrange them in the correct order.

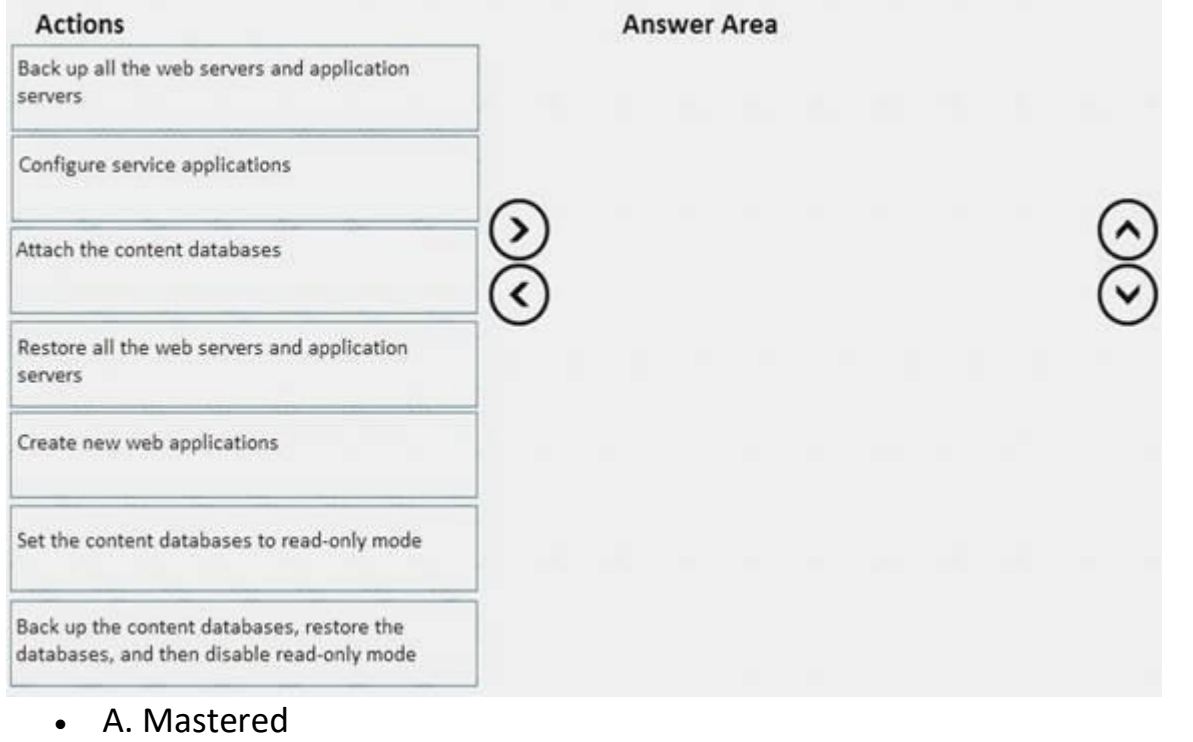

B. Not Mastered

#### **Answer:** A

**Explanation:**

References:

https://docs.microsoft.com/en-us/sharepoint/upgrade-and-update/overview-of-the-upgrade-process-2021

### **QUESTION 3**

You have a SharePoint Server farm.

You need to create an external content type to connect to a table in a Microsoft Azure SQL database. What should you use to create the external content type?

- A. Microsoft Expression Design
- B. Microsoft InfoPath
- C. Microsoft SharePoint Designer
- D. Microsoft SQL Server Management Studio (SSMS)

**Answer:** C

#### **QUESTION 4**

You need to configure the crawl settings to meet the technical requirements. How should you complete the PowerShell script? To answer, select the appropriate options in the answer area. NOTE: Each correct selection is worth one point.

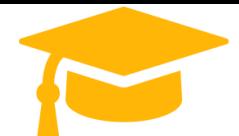

#### **Visit and Download Full Version Certificationstime Exam Dumps** <https://certificationstime.com/updated/ms-301-exam-dumps-pdf/>

*Get Certified In First Attempt visit -* <https://certificationstime.com/>

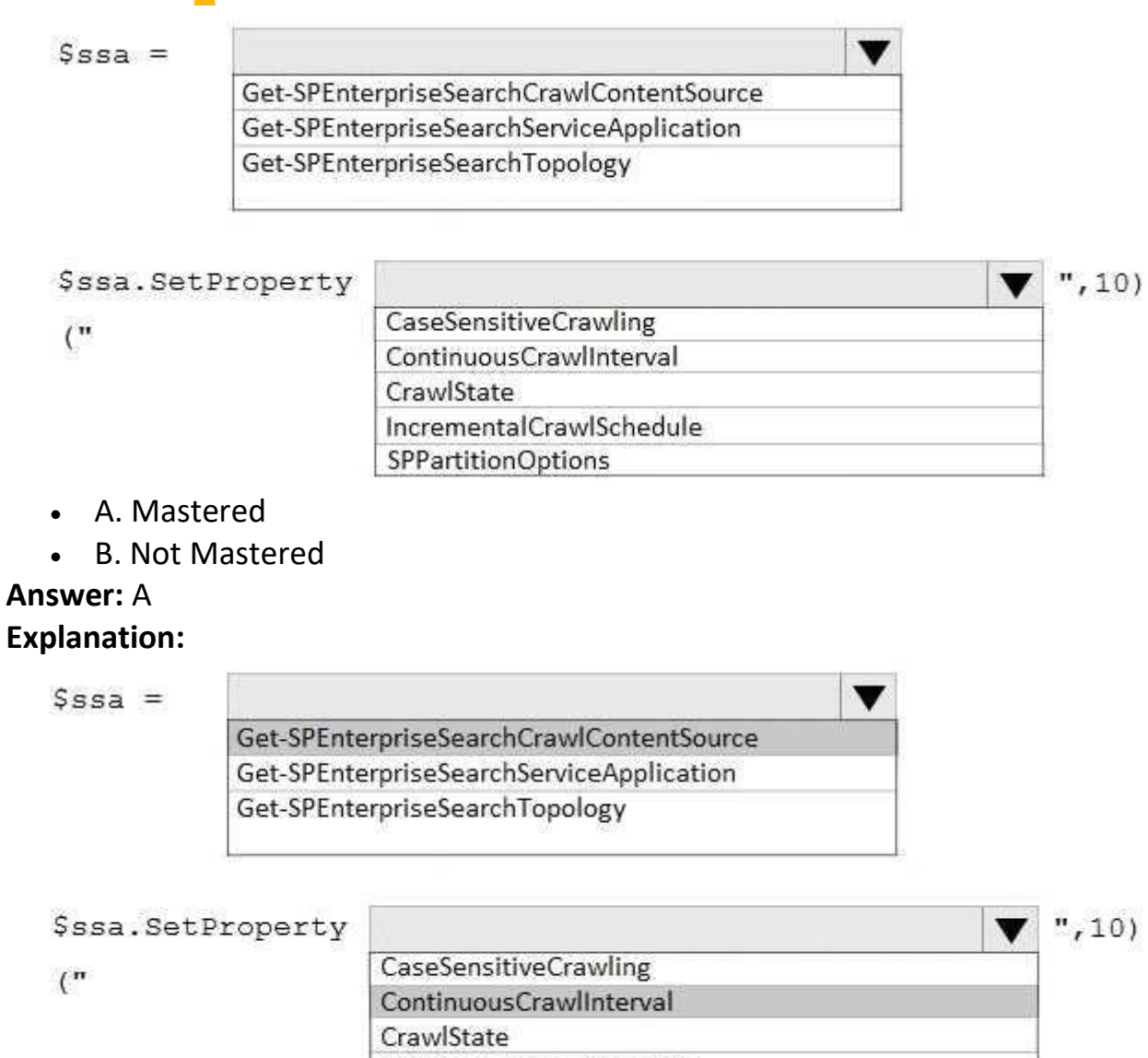

IncrementalCrawlSchedule

SPPartitionOptions

### **QUESTION 5**

You have a SharePoint Server 2021 farm that contains thousands of term sets and terms. You deploy hybrid SharePoint taxonomy and hybrid content types.

From a SharePoint server, you sign in by using a user account named SPAdmin. You run copy-spTaxonomyGroups and receive an Access Denied error.

You need to copy the term sets to SharePoint Online successfully. What should you do?

- A. Add the SharePoint Timer Service Log On As account to the Term Store Administrators group.
- B. Add SPAdmin to the Term Store Administrators group.
- C. Add SPAdmin to the Farm Administrators group.
- D. Add the SharePoint Timer Service Log On As account to the Farm Administrators group.

#### **Answer:** D

### **Full Access**

<https://certificationstime.com/updated/ms-301-exam-dumps-pdf/>